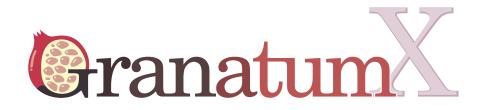

### Kim GSE73121 (with DeepImpute) Analysis Report

This report is generated by GranatumX Please cite: Zhu, Xun et al. "Granatum: A Graphical Single-Cell RNA-Seq Analysis Pipeline for Genomics Scientists." Genome Medicine 9.1 (2017)

### **Upload Files**

Assay to upload: **assay.csv (17.07 MB)** Sample metadata file to upload: **sample\_meta.csv (2.82 KB)** File format: **"csv"** 

The assay has 18283 genes and 91 samples.

The first few rows and columns:

## DeepImpute

Random seed: **12345** Use automatic gene imputation limit: **true** Gene rank limit: **2000** Cell subset: **1** Assay: **[A]assay.csv** (from step 1: Upload Files)

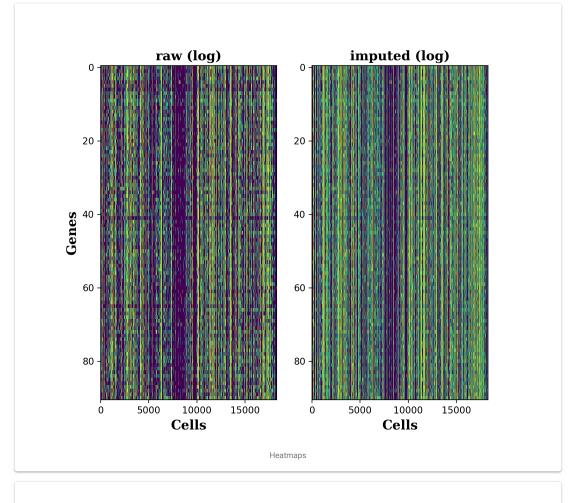

#Imputed genes: 9062

Dropout (before/after): 0.53/0.38

Accuracy (R2 score) on masked data: 0.37

### Gene Filtering

The gene has to be expressed in at least \_\_\_ cells: The average expression level of the gene has to be greater than: The average expression level of the gene has to be less than: The dispersion of the gene has to be greater than: **0.5** The dispersion of the gene has to be less than: Assay: **Imputed assay** (from step 2: DeepImpute)

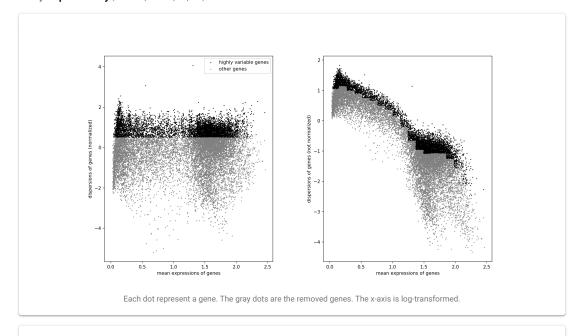

Number of genes before filtering: 18283

Number of genes after filtering: 5656

### **Cell Normalization**

#### Number of cells to plot in the bar-plot: 40

Assay: Filtered Assay (from step 3: Gene Filtering)

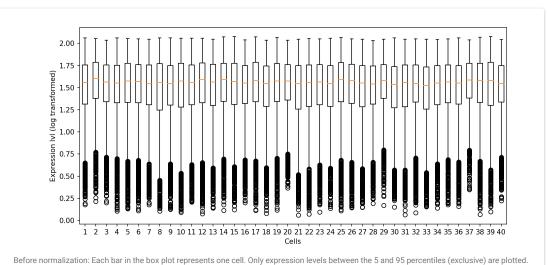

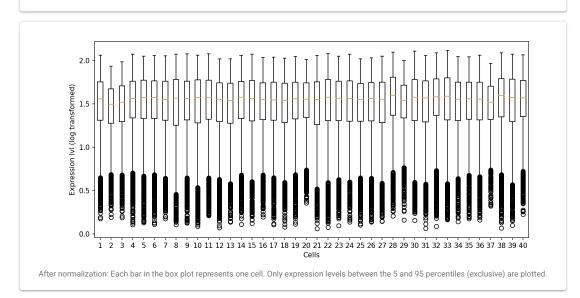

### Log transformation

The base used for the log function:  ${\bf 2}$ 

The pseudo counts added before log transformation (to avoid getting log(0)): **1** Assay including matrix and genelds: **Normalized assay** (from step 4: Cell Normalization)

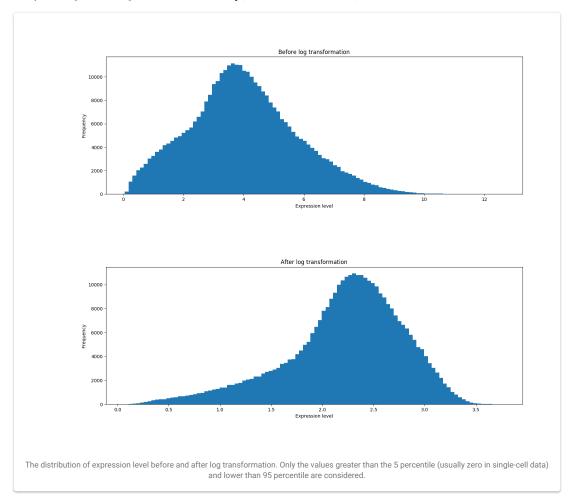

# **Principal Component Analysis**

#### Number of top components to calculate: 2

Assay: Log transformed assay (from step 5: Log transformation)

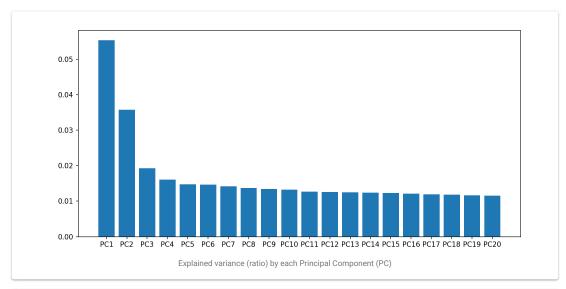

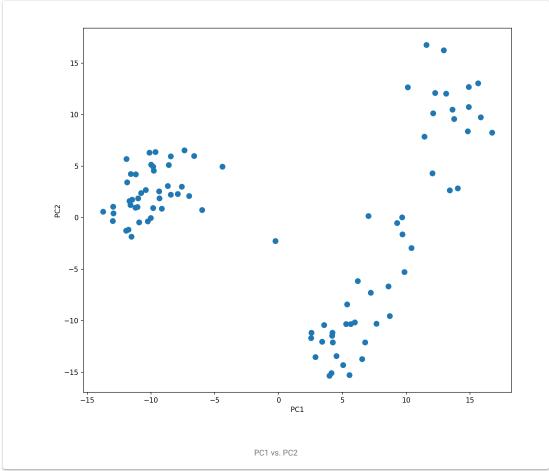

# t-Distributed Stochastic Neighbor Embedding

Random seed: 0

Assay: Log transformed assay (from step 5: Log transformation)

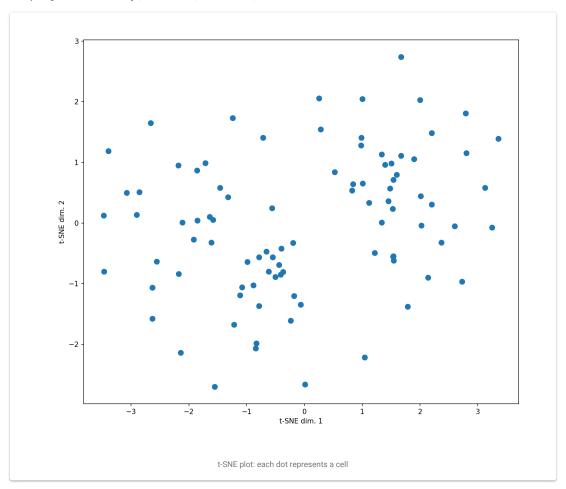

# Clustering

#### Random seed: $\boldsymbol{0}$

Cell coordinates for visualization: PC1 vs. PC2 (from step 6: Principal Component Analysis) Assay including matrix and genelds: Log transformed assay (from step 5: Log transformation)

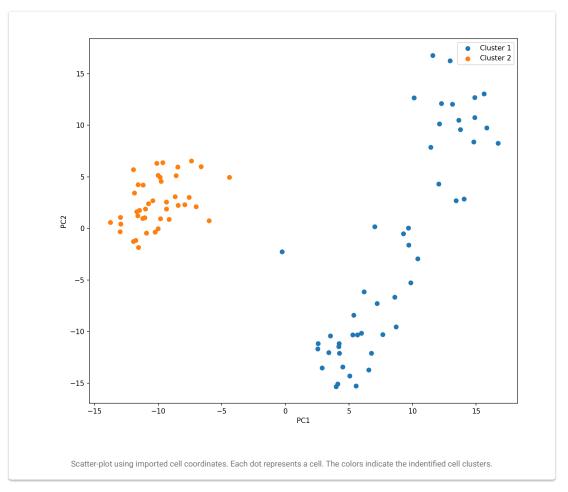

# **Clustering Quality Measure**

Predicted clusters: Cluster assignment (from step 8: Clustering) True clusters: [M]cell\_type (from step 1: Upload Files)

Adjusted Rand score: 0.6747317963935174

Adjusted mutual information score: 0.5994358709303271

### **Marker Genes Identification**

Assay including matrix and genelds: Log transformed assay (from step 5: Log transformation) Group vector: [M]cell\_type (from step 1: Upload Files)

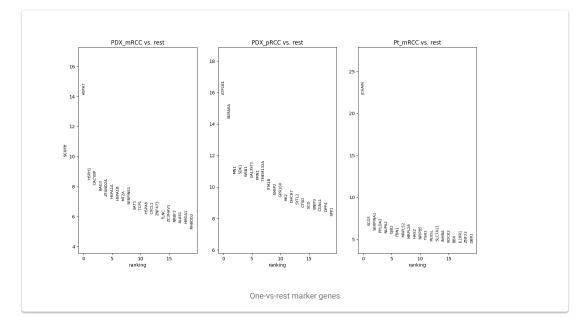

# Fast GSEA (R)

#### The species: "human"

The database for the enrichement analysis: "KEGG"

A list of genes with their scores: Marker score (Pt\_mRCC vs. rest) (from step 10: Marker Genes Identification)

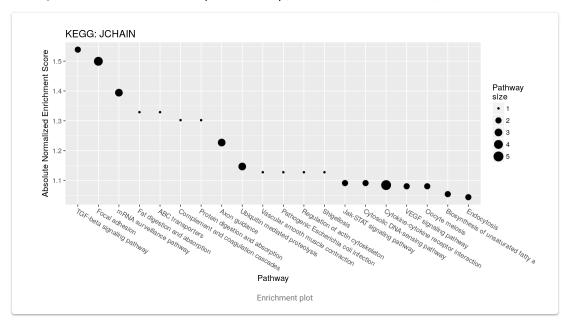

| Rank | Identifier                          | Score  |
|------|-------------------------------------|--------|
| 1    | TGF-beta signaling pathway          | 1.5385 |
| 2    | Focal adhesion                      | 1.4995 |
| 3    | mRNA surveillance pathway           | 1.3943 |
| 4    | Fat digestion and absorption        | 1.329  |
| 5    | ABC transporters                    | 1.329  |
| 6    | Complement and coagulation cascades | 1.3022 |
| 7    | Protein digestion and absorption    | 1.3021 |
| 8    | Axon guidance                       | 1.2271 |
| 9    | Ubiquitin mediated proteolysis      | 1.1469 |
| 10   | Vascular smooth muscle contraction  | 1.1277 |

PREVIOUS PAGE 1/9 NEXT PAGE

Enrichment table

# Fast GSEA (R)

#### The species: "human"

The database for the enrichement analysis: "KEGG"

A list of genes with their scores: Marker score (PDX\_pRCC vs. rest) (from step 10: Marker Genes Identification)

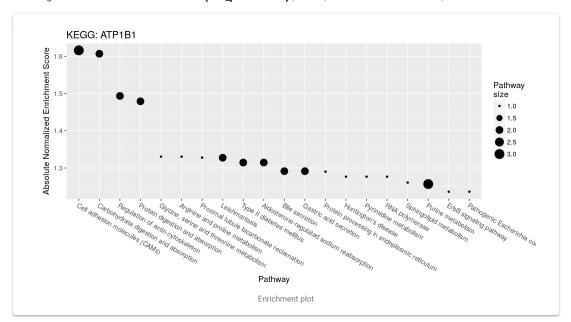

| Rank | Identifier                                | Score  |
|------|-------------------------------------------|--------|
| 1    | Cell adhesion molecules (CAMs)            | 1.616  |
| 2    | Carbohydrate digestion and absorption     | 1.6069 |
| 3    | Regulation of actin cytoskeleton          | 1.4935 |
| 4    | Protein digestion and absorption          | 1.4791 |
| 5    | Glycine, serine and threonine metabolism  | 1.3305 |
| 6    | Arginine and proline metabolism           | 1.3305 |
| 7    | Proximal tubule bicarbonate reclamation   | 1.3281 |
| 8    | Leishmaniasis                             | 1.3275 |
| 9    | Type II diabetes mellitus                 | 1.3147 |
| 10   | Aldosterone-regulated sodium reabsorption | 1.3147 |
|      |                                           |        |

PREVIOUS PAGE 1/8 NEXT PAGE

Enrichment table

# Fast GSEA (R)

#### The species: "human"

The database for the enrichement analysis: "KEGG"

A list of genes with their scores: Marker score (PDX\_mRCC vs. rest) (from step 10: Marker Genes Identification)

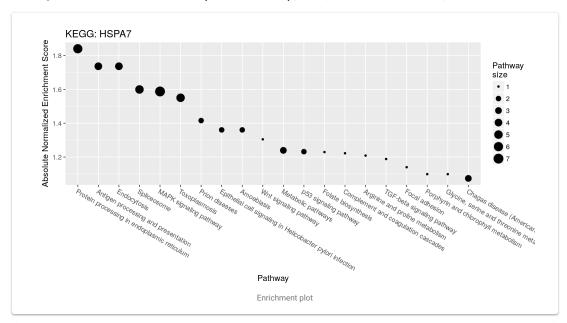

| Rank | Identifier                                                 | Score  |
|------|------------------------------------------------------------|--------|
| 1    | Protein processing in endoplasmic reticulum                | 1.8406 |
| 2    | Antigen processing and presentation                        | 1.7369 |
| 3    | Endocytosis                                                | 1.7369 |
| 4    | Spliceosome                                                | 1.5998 |
| 5    | MAPK signaling pathway                                     | 1.5879 |
| 6    | Toxoplasmosis                                              | 1.5506 |
| 7    | Prion diseases                                             | 1.4158 |
| 8    | Epithelial cell signaling in Helicobacter pylori infection | 1.3607 |
| 9    | Amoebiasis                                                 | 1.3607 |
| 10   | Wnt signaling pathway                                      | 1.3049 |

PREVIOUS PAGE 1/5 NEXT PAGE

Enrichment table

### Pseudo-time construction

#### Random seed: 0

The sample metadata for cell coloring in plot: [M]cell\_type (from step 1: Upload Files) The assay to use for pseudo-time cell ordering: Log transformed assay (from step 5: Log transformation)

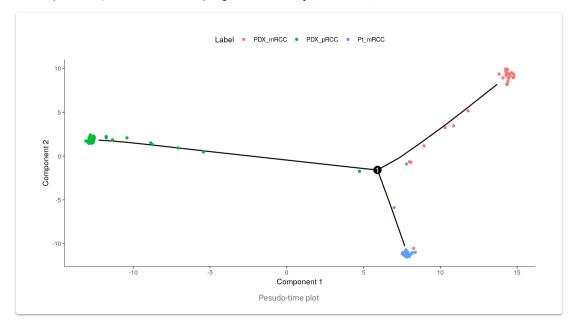